# **Easy File Recovery Tool Crack Download**

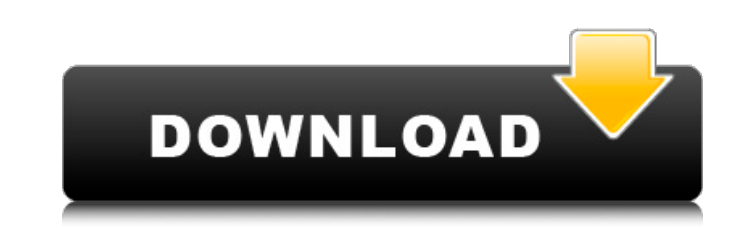

## **Easy File Recovery Tool Crack + Free X64 [Latest] 2022**

- Easy File Recovery Tool is a very efficient and quite simple solution which is the product of a clean-design, easy to use and intelligent developers. - After you install, you can find the icon on your computer desktop to function of recovering the lost files from NTFS, FAT and EXT4 as well as the recovery of partition table. - It is more fast and safe. - The file recovery tool will automatically scan and find the lost files in the whole co "Recover", "Backup" and "New Scan". - After scanning, the software will automatically displays a list of all the file that found. Program Features: - It will recover deleted files from your partition table - It will recove a fast, and safe scanning results for you - Each scan will be performed and automatic display a list of file. - You can recover files or partition from any partition table. - The software is designed to help you find delet partition. - The software supports the NTFS file system and FAT file system. - The software automatically scans and recovers deleted files. - If you have deleted some important files by mistake, you can use the scanning an deleted data for you. - The software allows you to scan partitions automatically. AppAssist is a free utility that will help you: \* Increase application performance and accelerate system performance. It allows you to run y easier to perform. AppAssist has made it its mission to make your PC's speed level up to 5x times faster, to help you work more fluently and to have a better user experience. AppAssist keeps track of all the applications t the applications that you use most frequently and uses idle resources of memory, CPU, disk space or network bandwidth to reduce its own performance. It also allows you to continue working without worrying about the adverse speed up an application to a minimum. You will not need to worry about overall system performance as it ensures that your PC resources are used in an efficient manner and that is why AppAssist brings speed improvements not

## **Easy File Recovery Tool**

Easy File Recovery Tool is a simple and user-friendly software solution whose main function is to help you retrieve files you may have accidentally deleted or lost during due to a drive being formatted. Following an uneven application from the desktop icon that it creates. The utility is quite easy to understand and work with, but it does require you to n it using your administrator privileges in order to be able to function properly. Once i want to analyze for erased documents, press on the 'New Scan' button, then click on 'Scan Files'. Easy File Recovery Tool allows you to view a list of all the items it was able to retrieve, the number of 'Deleted Files' an need. The program's context menu contains two main functions, namely 'Find' and 'Save. You can use the former to quickly locate a specific item you need, then 'Save' it to any location on your computer that you want. Howev further options or customizable preferences. Easy File Recovery Tool can prove quite useful in helping you recover deleted or lost items from your PC, requiring very little effort and returning results at a fast speed. Non issues and will stop functioning out of the blue, makes it less attractive for potential users, particularly since there are so many other similar tool to choose from. To conclude, Easy File Recovery Tool is a basic data r items from your system, on condition that you have the patience to sit through its various errors. SkankMRS Grub is a simple and straightforward boot disk utility that will enable you to troubleshoot, repair, and fix the b Grub is designed to be a boot disk that will work when all else fails; in other words, it can be used as a boot CD or rescue disk. It will help you boot into DOS, repair the boot sequence, repair Windows, perform a Windows support, edit the boot configuration, update the Windows Registry, support numerous other functions, and more. All of this is done in just a few simple steps. SkankMRS Grub is easy to use; therefore, you can b7e8fdf5c8

## **Easy File Recovery Tool Free**

Easy File Recovery Tool is a simple and user-friendly software solution whose main function is to help you retrieve files you may have accidentally deleted or lost during due to a drive being formatted. Following an uneven application from the desktop icon that it creates. The utility is quite easy to understand and work with, but it does require you to n it using your administrator privileges in order to be able to function properly. Once i want to analyze for erased documents, press on the 'New Scan' button, then click on 'Scan Files'. Easy File Recovery Tool allows you to view a list of all the items it was able to retrieve, the number of 'Deleted Files' an need. The program's context menu contains two main functions, namely 'Find' and 'Save. You can use the former to quickly locate a specific item you need, then 'Save' it to any location on your computer that you want. Howev further options or customizable preferences. Easy File Recovery Tool can prove quite useful in helping you recover deleted or lost items from your PC, requiring very little effort and returning results at a fast speed. Non issues and will stop functioning out of the blue, makes it less attractive for potential users, particularly since there are so many other similar tool to choose from. To conclude, Easy File Recovery Tool is a basic data r items from your system, on condition that you have the patience to sit through its various errors. Easy File Recovery Tool has all that it takes to pull off as a simple file recovery tool. You can use its main function of your system. You can also recover lost files using its 'Save' function. Easy File Recovery Tool is a simple and user-friendly software solution whose main function is to help you retrieve files you may have accidentally de Following an uneventful installation process, you can launch the application from the desktop icon that it creates. The utility is quite easy to understand and work with, but it does require you to n it using your administ properly. Once it is running, you can select

Manages archives and shows them in explorer. Views archives in explorer. Extract, view, and delete files from archives. Finds archives on a remote computer. Modify properties of archives. Find, view, and delete archives in drives view notes cleanup download the latest version of Easy File Recovery Tool from the download link below If the computer won't boot, all that is needed is to perform a system restore. It has been known to work on olde subjected to virus attacks. INFORMATION∏ EASY FILE RECOVERY TOOL Browsing the file would help. If you have got your data back just ignore this and continue. All your files are in an archive. You should be able to see all Review the contents of your hard drive to make sure you have all of your data. There are two types of archives file, zip and.rar. Find your desired archive file, double-click and open it. Open "Compatibility View" and "Bro your archive file. Now that you have viewed your archive you need to extract the files if you want to keep them or delete the ones you do not want. Open the extracted folder. Just right click on any file and choose "Save" you want to save the file. If you are happy with the results that you have extracted select ok. If you want more files/folders that are extracted then do a search for the folder/directory you want and open it and find the icon of the file. Note: Using a program like Windows Explorer (should be installed on any Windows based system) you can view the folders and files that are contained in your archive file. Once you are done with your data, extracted folder go to the "WinRAR Main Menu". Select: "Save">"Save as Archive". In the dialog box: "Specify a name for the archive." Click on: "OK".

## **What's New In?**

## **System Requirements For Easy File Recovery Tool:**

OS: Windows Vista or Windows 7, 32 or 64-bit Processor: 2.8 GHz Intel Core 2 Duo or equivalent Memory: 2 GB RAM Graphics: NVIDIA 9800GT, ATI X1900 Hard Drive: 3 GB of free space Video: 1024 x 768 or higher resolution Addit will generate a large number of error-based frames; this should not impact performance Version 0.5.0: Fixed the issue with the top menu elements with style

#### Related links:

<https://www.mountainjobs.com/wp-content/uploads/2022/07/rafolei.pdf> <https://www.yflyer.org/advert/range-assistant-4-0-1-0-crack-download-updated-2022/> <https://4c14.com/camtica-crack-free-3264bit/> <https://wakelet.com/wake/33NCNYqyNQL6290z38iv5> <http://negarshop.ir/thrashirc-activation-free-latest-2022/> <https://www.voyavel.it/scanner-wedge-torrent-mac-win-april-2022/> <https://baseheadinc.com/wp-content/uploads/2022/07/StreamHijacker.pdf> [https://jyotienterprises.net/wp-content/uploads/2022/07/Photo\\_Framer\\_Crack\\_\\_\\_For\\_Windows.pdf](https://jyotienterprises.net/wp-content/uploads/2022/07/Photo_Framer_Crack___For_Windows.pdf) <https://resistanceschool.info/selka-2021-crack-updated-2022/> <https://www.trendcorporate.com.au/sites/default/files/webform/emmkand506.pdf> [https://healthcareconnexion.com/wp-content/uploads/2022/07/WxTimeLineEditor\\_\\_Crack\\_\\_\\_Serial\\_Key\\_Final\\_2022.pdf](https://healthcareconnexion.com/wp-content/uploads/2022/07/WxTimeLineEditor__Crack___Serial_Key_Final_2022.pdf) <https://bestonlinestuffs.com/alsong-crack-activation-key-download-latest/> <https://greenearthcannaceuticals.com/wp-content/uploads/2022/07/zahling.pdf> <https://www.mil-spec-industries.com/system/files/webform/fitmai511.pdf> <https://www.cameraitacina.com/en/system/files/webform/feedback/wynnelv981.pdf> <https://platform.blocks.ase.ro/blog/index.php?entryid=7591> <https://www.voyavel.it/virtual-fashion-show-with-license-code-3264bit/> <http://www.wostep.ch/en/system/files/webform/aksi-ide.pdf> [https://wakelet.com/wake/g1l1EAjcnq\\_kfnuk2IYKC](https://wakelet.com/wake/g1l1EAjcnq_kfnuk2IYKC) [https://poetbook.com/upload/files/2022/07/4cKzpQFqaAiaQh7NyTUd\\_04\\_ce2fc367b87d7502b7b06c1aac72a089\\_file.pdf](https://poetbook.com/upload/files/2022/07/4cKzpQFqaAiaQh7NyTUd_04_ce2fc367b87d7502b7b06c1aac72a089_file.pdf)